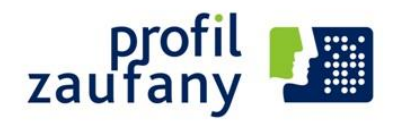

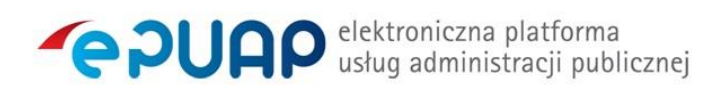

# **Burmistrz Miasta informuje, że na podstawie udzielonej zgody Ministra Cyfryzacji od dnia 1 kwietnia 2016 r. w Urzędzie Miasta Międzyrzec Podlaski funkcjonuje Punkt Potwierdzający Profil Zaufany ePUAP.**

W celu potwierdzenia, przedłużenia ważności lub unieważnienia profilu zaufanego ePUAP zapraszamy do naszego Punktu Potwierdzającego zlokalizowanego w:

# **Urzędzie Miasta Międzyrzec Podlaski ul. Pocztowa 8 (pokój 25), 21-560 Międzyrzec Podlaski** email: [miasto@miedzyrzec.pl](mailto:miasto@miedzyrzec.pl)

Profil Zaufany ePUAP jest bezpłatnym odpowiednikiem bezpiecznego podpisu elektronicznego weryfikowanego certyfikatem kwalifikowanym, dzięki któremu obywatel może załatwiać sprawy administracyjne drogą elektroniczną. To zestaw informacji identyfikujących i opisujących osobę będącą użytkownikiem konta na ePUAP, który został w wiarygodny sposób potwierdzony przez organ administracji publicznej pełniący funkcję [Punktu Potwierdzającego](https://epuap.gov.pl/wps/portal/punkty-potwierdzenia-pz). System identyfikuje osobę, która ten podpis wykorzystuje. Cały proces zastosowania Profilu odbywa się na elektronicznej Platformie Usług Administracji Publicznej (ePUAP). Profil Zaufany w przeciwieństwie do bezpiecznego podpisu elektronicznego jest całkowicie bezpłatny i w kontaktach z administracją zastępuje podpis odręczny. Dzięki niemu wybrane sprawy urzędowe można załatwić bez wychodzenia z domu.

# **Aby utworzyć, a następnie potwierdzić Profil Zaufany, w pierwszej kolejności osoba zainteresowana musi:**

· założyć konto użytkownika na ePUAP pod adresem [epuap.gov.pl](http://epuap.gov.pl/)

· zalogować się na posiadane konto na ePUAP, a następnie korzystając z udostępnionej na ePUAP usługi elektronicznej (w zakładce: moje konto/moje profile zaufane/ złóż wniosek) wypełnić oraz wysłać "wniosek o potwierdzenie profilu zaufanego ePUAP"

· w terminie 14 dni zgłosić się, z ważnym dowodem osobistym albo paszportem, do wybranego przez siebie Punktu Potwierdzającego w celu potwierdzenia tożsamości i Profilu Zaufanego.

Uwaga: Jeżeli w okresie 14 dni od daty złożenia wniosku osoba wnioskująca nie zgłosi się w celu potwierdzenia Profilu Zaufanego, wniosek taki uważa się za wycofany.

Po pozytywnej weryfikacji danych osoby pracownik Punktu potwierdza Profil Zaufany.

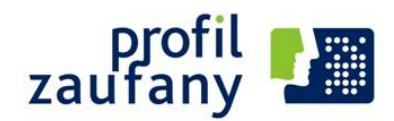

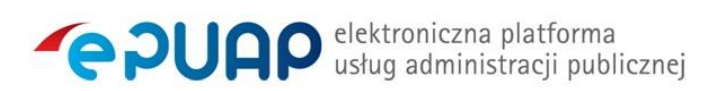

## **Profil potwierdza się na okres 3 lat i jego ważność może być ponownie przedłużana na taki sam okres.**

Przed upływem 3 letniego terminu ważności Profilu Zaufanego, użytkownik może samodzielnie dokonać jego przedłużenia, poprzez podpisanie go dotychczasowym (jeszcze ważnym) Profilem Zaufanym ePUAP. W przypadku przekroczenia tego terminu, koniecznym będzie potwierdzenie Profilu w Punkcie Potwierdzającym.

### **Nie dokonuje się potwierdzenia Profilu Zaufanego ePUAP w przypadku:**

· przedłożenia nieważnego dokumentu tożsamości (dowód osobisty albo paszport),

- · braku możliwości stwierdzenia tożsamości osoby wnioskującej na podstawie dokumentu tożsamości,
- · niezgodności danych osobowych,
- · przedłożenia niekompletnego wniosku o potwierdzenie Profilu Zaufanego.

### **Profil Zaufany ePUAP traci ważność w przypadku:**

· potwierdzenia Profilu Zaufanego na podstawie nieprawdziwych lub nieaktualnych danych, usunięcia konta użytkownika,

- · zmiany danych osobowych,
- · z upływem okresu, na jaki został potwierdzony albo przedłużony,
- · w przypadku wystąpienia osoby posiadającej Profil Zaufany z pisemnym wnioskiem o jego unieważnienie.

W przypadku zmiany danych osobowych, należy zaktualizować swój profil zaufany ePUAP poprzez powtórne złożenie wniosku.

### **Unieważnienie Profilu Zaufanego ePUAP:**

Osoba posiadająca Profil Zaufany może samodzielnie dokonać jego unieważnienia na ePUAP lub zgłosić się do wybranego przez siebie Punktu Potwierdzającego i wypełnić wniosek o unieważnienie Profilu Zaufanego.

### **Każdy obywatel może używać tylko jednego profilu zaufanego.**

Tych z Państwa, którzy nie posiadają jeszcze konta na elektronicznej Platformie Usług Administracji Publicznej i nie złożyli wniosku o potwierdzenie profilu zaufanego zapraszamy na stronę ePUAP: [http://epuap.gov.pl](http://epuap.gov.pl/)